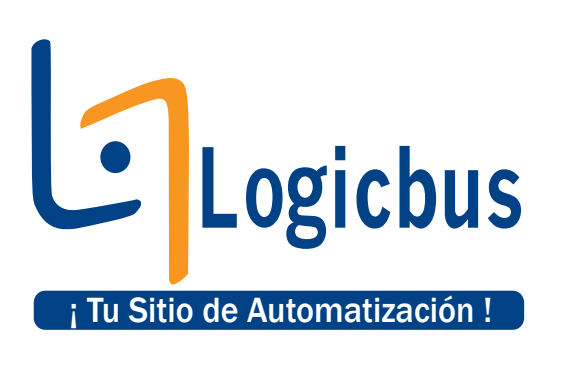

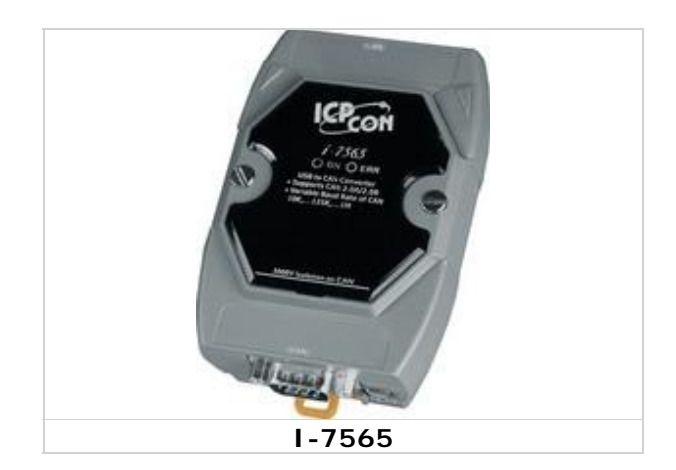

## **Introduction**

**CAN (Controller Area Network)** is a serial bus system especially suited to structure intelligent industry devices networks and build smart automatic control systems. The I-7565 is a cost-efficient device for coupling the CAN-bus to the PC using the standard USB interface. Nowadays the interface is present in every new PC and is supported by the MS-Windows 98, Me, 2000 and XP operating systems. If you establish the connection between the I-7565 and the PC during the runtime of the computer, the PC automatically loads the relevant device driver (hot plug  $\&$  play).

The following figure shows the application architecture for I-7565 modules. The PC can be the CAN host, monitor or HMI to access/control the CAN device through the CAN network by the I-7565 Converter. This module let you to communicate with CAN devices easily from PC with USB interface.

### **Features**

- Microprocessor inside with 20MHz
- RoHs Design
- Fully compliant with USB 1.1/2.0(Full Speed)
- Fully compatible with the ISO 11898-2 standard
- No external power supply is required as I-7565 takes it's power from the USB bus
- 82C250 CAN transceiver
- Transmission speed up to 1M bps for CAN and 921.6K bps for USB
- Support both CAN 2.0A and CAN 2.0B
- Built-in jumper to select 120 ohm terminal resister
- Power, data flow and error indicator for CAN and USB
- 1000 frames in CAN received buffer
- Watchdog inside
- Windows 98/ME/2000/XP/Linux drivers support
- Linux driver supported  $\cdot \cdot$

### **[info@logicbus.com.mx](mailto:info@logicbus.com.mx) [www.logicbus.com.mx](http://www.logicbus.com.mx)**

### **Applications**

- **Factory Automation**
- Building Automation
- Home Automation
- Control System
- Monitor System
- Vehicle Automation

# **Utility**

- CAN bus Baud rate configuration
- CAN acceptance filter configuration
- CAN2.0A or 2.0B specific selection
- Checksum and Error Response settings
- Easy test to transmit/receive CAN messages

# **CAN Monitor and Datalog Tool**

- It has a CAN message field which can display the receiving CAN messages in Decimal or HEX mode.
- Can display the timestamp of each received CAN message.
- Users can change the display mode, up-down, down-up or stop.
- It can count the number of received CAN messages.
- Data Log : It can save the CAN message as "txt" file.
- Has CAN ID filter function.
- Can send CAN message to CAN BUS according the defined interval time.

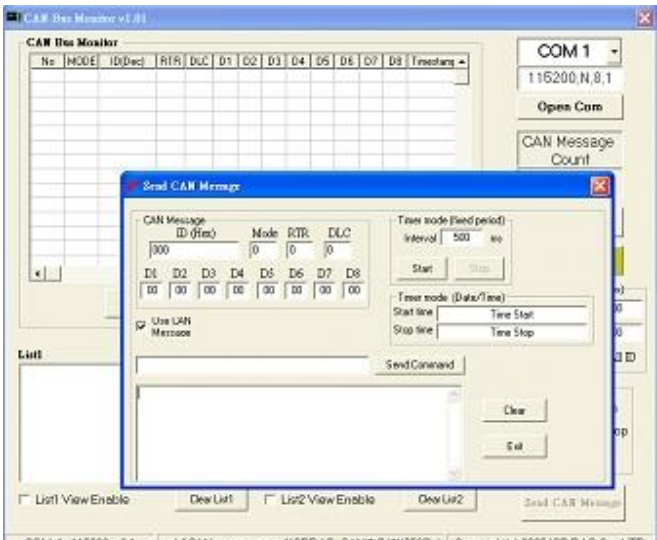

COM 1 115200 n.8.1 incld(CAN menegement)CPDAS\_CANNE&MV7566ble Copyright(c) 2005 ICP DAS Co., LTD.

**info@logicbus.com.mx www.logicbus.com.mx**

# **Specifications**

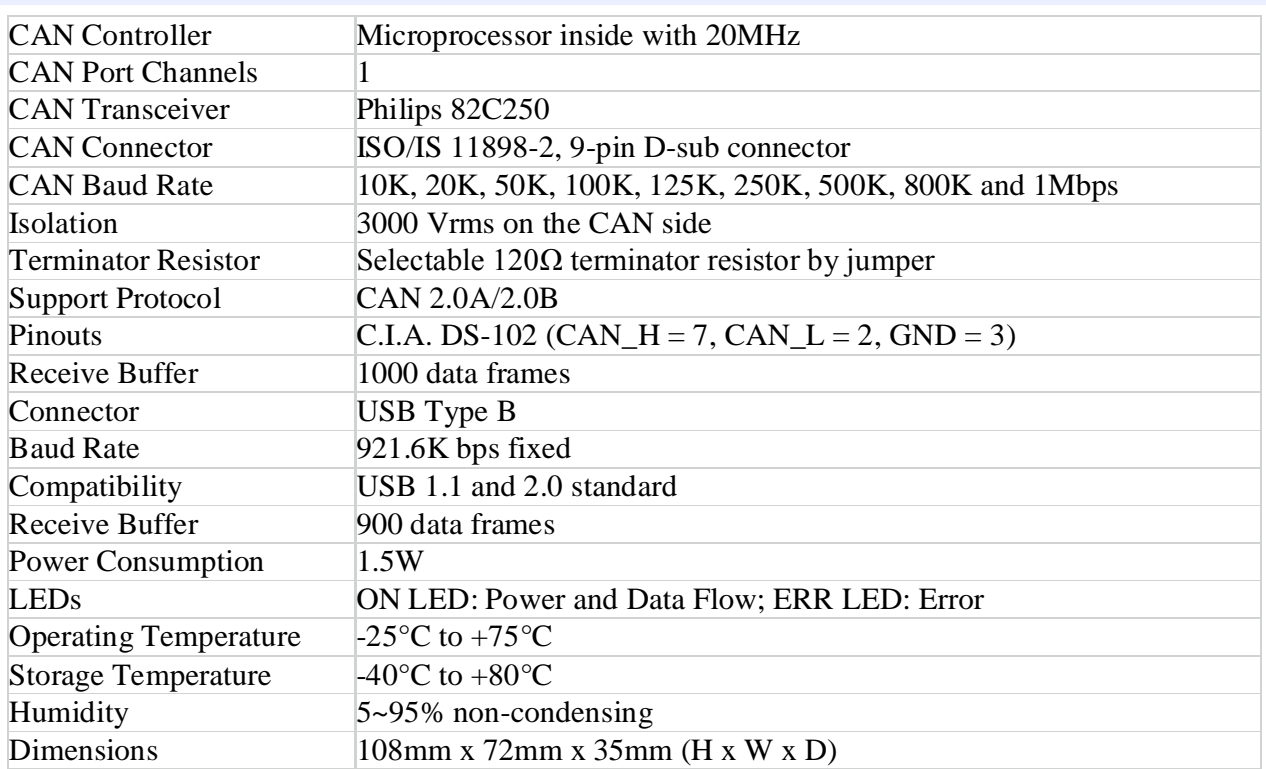

### **Hardware**

### **PIN Assignment**1777  $(USB)$ I-7565 I-7565 **ICP<sub>con</sub>** CAN CAN  $i - 7565$  $\circledcirc$  $\circledcirc$ ORUN OERR **CE USB to CAN Converter** Supports CAN 2.0A/2.0B<br>Supports CAN 2.0A/2.0B<br>10K,...125K,...1M 5 5 O 9 9  $\mathbf C$  $\circ$  $\circ$  $\circ$  $\circ$ CAN\_High CAN\_High  $\circ$  $\circ$  $\overline{2}$ CAN\_Low 6 CAN\_Low 1 3000V Isolation on CAN  $\circledcirc$ ⊙  $(CAN)$ TΠΠ TIITTI

**[info@logicbus.com.mx](mailto:info@logicbus.com.mx) [www.logicbus.com.mx](http://www.logicbus.com.mx)**

## **Internal I/O Structure**

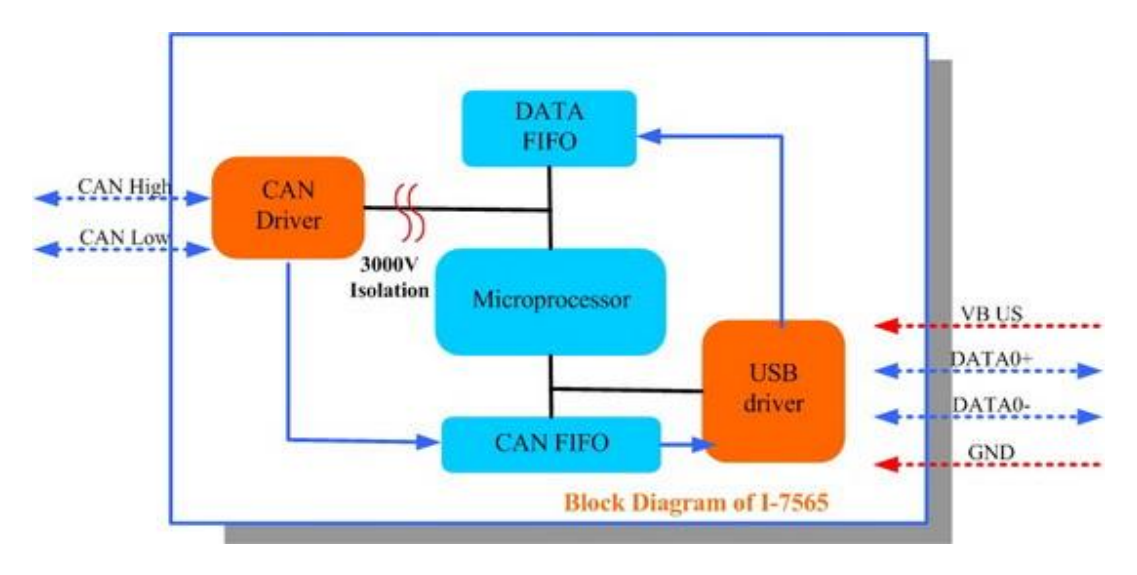

### **Wire Connection**

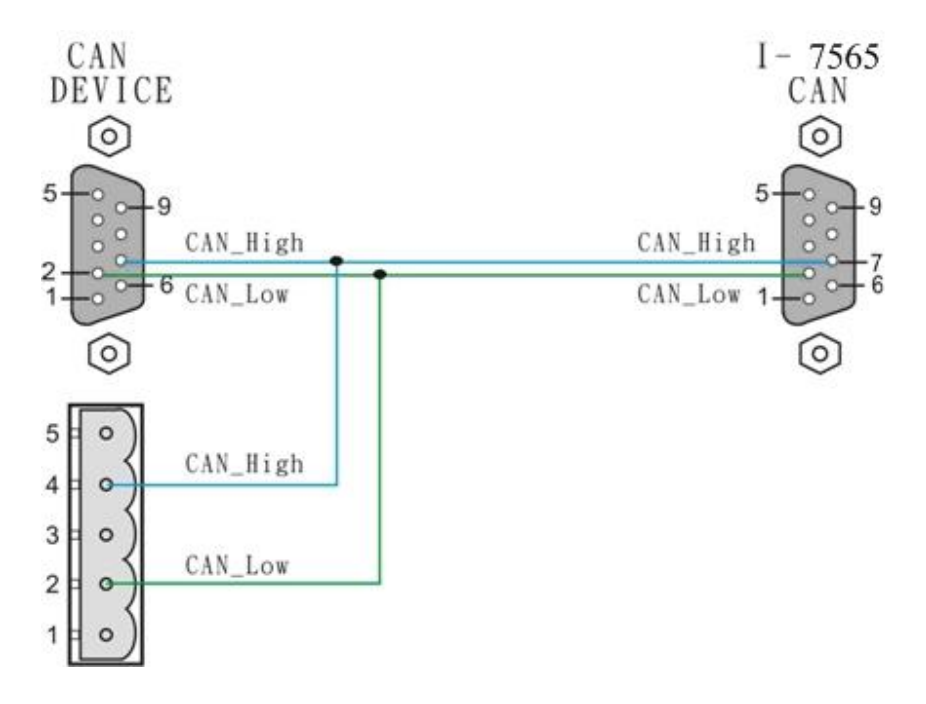

**[info@logicbus.com.mx](mailto:info@logicbus.com.mx) [www.logicbus.com.mx](http://www.logicbus.com.mx)**